### **EdgeConnect Virtual Appliance Host System Requirements**

The following table summarizes the recommended resources required by each EC-V virtual appliance model when deployed on a standard server.

- These requirements do not include the resources needed by the hypervisor itself, which will require additional dedicated core, memory, and storage to operate.
- It is necessary to ensure that the CPUs' hardware Virtualization Technology (VT) feature is enabled in the BIOS, and BIOS should be set to maximize performance. Please refer to the CPU vendor's documentation for guidance on enabling VT in the BIOS.
- When using vSphere 4.x, a VMware vSphere Enterprise Plus license is needed for a virtual machine to use the required 8 or more virtual processors.
- When using Hyper-V, Windows Server 2012 is needed for a virtual machine to use the required 8 or more virtual processors.

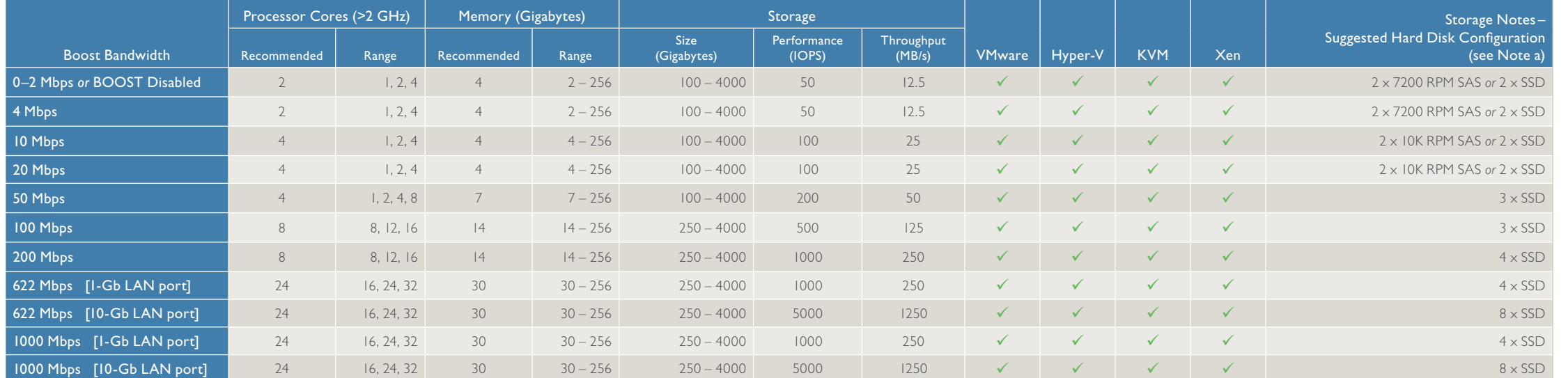

a. Due to the performance differences between RAID controllers and SSDs, your configuration might require additional SSDs to meet the minimum performance requirements.

### **NOTE:** To access the *VX and EC-V Virtual Appliance & Hypervisor Version Compatibility Matrix*, [click here.](http://www.silver-peak.com/download/latest/CompatMatrixVX.html) **Storage Notes**

- Any combination of enterprise-class, solid-state disks is supported.
- NAS or SAN storage must meet storage performance metrics.
- For peak performance, use a separate disk for the hypervisor.
- Disk must be thick provisioned.
- The minimum storage requirement can be reduced to 30GB if **nm media mode** is set to **ram only**.
- With more than 250GB storage, at least 8GB RAM is recommended.

For information about EC-V virtual appliance compatibility with Network Server Blades from HP, Cisco, Avaya, and other specialized hardware form factors, please consult the *EC-V Specialized Form Factor Compatibility Matrix* on the following page.

1.877.210.7325 (toll-free in USA) +1.408.935.1850 www.silver-peak.com

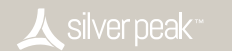

June 23, 2016

# Silver peak

## **EC-V Specialized Form Factor Compatibility Matrix**

**Silver Peak Systems, Inc.** 2860 De La Cruz Blvd. Suite 100 Santa Clara, CA 95050

1.877.210.7325 (toll-free in USA) +1.408.935.1850 June 23, 2016 www.silver-peak.com

Silver Peak has validated EC-V virtual appliance performance for each of the network server blades listed below. This list is constantly evolving.

For other form factors, contact **sales@silver-peak.com**, or see the previous page for generic system requirements.

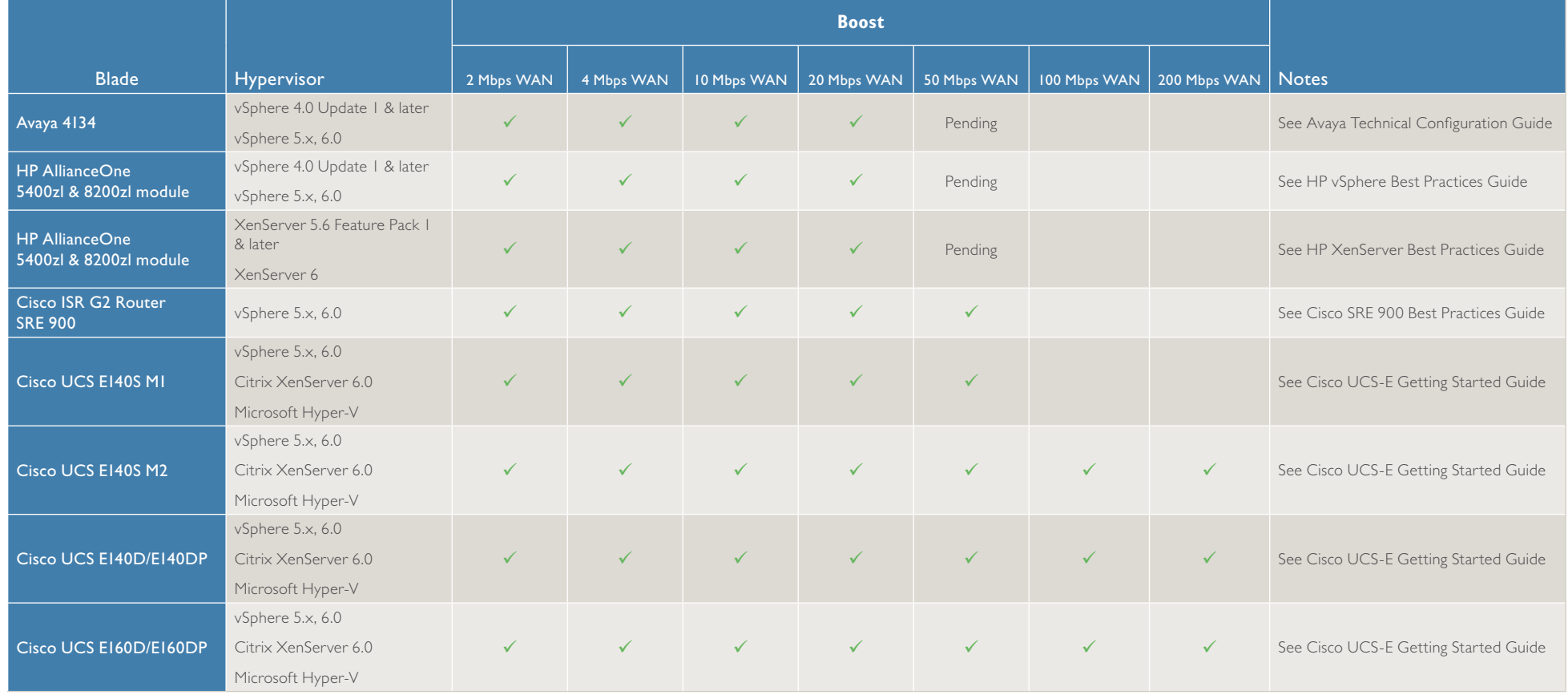